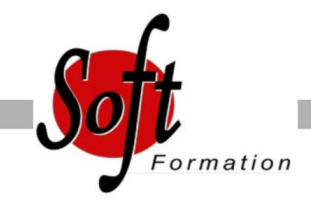

# **Power BI & Power BI Designer**

Ref: 5-PP-PBI

#### Prochaines dates

Aucune date pour le moment

### Durée : 1 jour(s)

### **Objectifs**

Construire et diffuser des tableaux de bord d'analyse de données, avec des données issues de sources diverses, de manière centralisée, sans Excel, avec Power Bi Designer.

## Pré-requis

PUBLIC : Toute personne devant analyser des données. PREREQUIS : Utilisation de données, par exemple sous Excel.

#### Plan de cours

1. Introduction L'analyse de données Sources de données et connecteurs Bases de données relationnelles, NoSQL, LDAP, Journaux, tables HTML... Pivots et cubes Données locales, distantes, hébergées (Cloud)

2. Power BI Les versions : gratuite, payante, SaaS, Desktop Power BI Mobile Power BI Designer Atelier : téléchargement et installation de Power BI Designer

3. Créer une requête Connecteurs proposés Créer une requête(obtenir les données) Former les données à son besoin Agrégation de données Champs calculés & Mesures Colonne Pivot Le langage M Ateliers : création d'une requête ; agrégation de données ; création de champs calculés (personnalisés) et de mesures ; analyse croisées avec colonne pivot ; modification d'une requête en langage M.

4. Combiner les données de différentes sources Détection automatique des relations Création manuelle des relations Ateliers : création de requêtes depuis différentes sources ; présentation de données géographiques sur une carte.

5. Créer un rapport Créer un rapport, en gérer les pages Insertion de graphiques Liaison de graphiques Indicateurs Clés de Performance Upload d'un rapport Designer dans un tableau de bord Power BI Ateliers : création d'un rapport ; publication d'un rapport dans un Dashboard Power Bi.

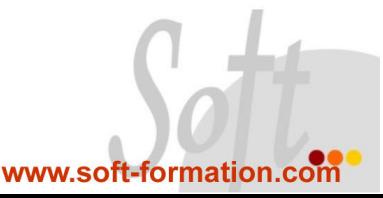